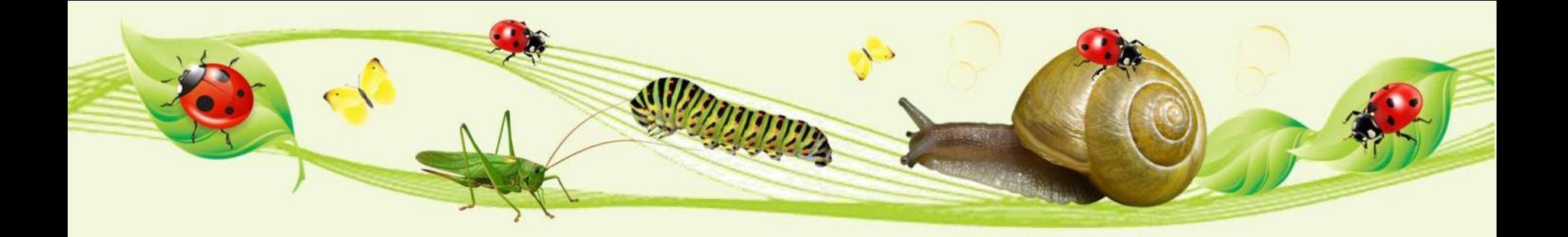

### **«Что умеет компьютер?»** УМК «Школа России»

**Составила:** *учитель начальных классов МБОУ «СОШ №3 п. Переволоцкий» Шляхина Елена Сергеевна*

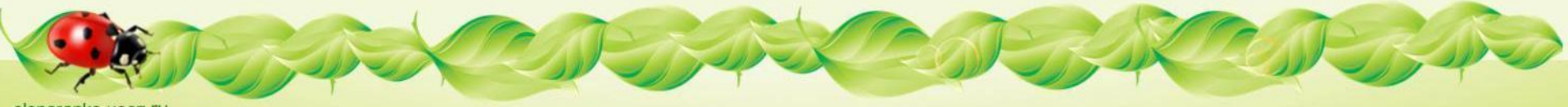

*Солнце на небе проснулось, Нам, ребята, улыбнулось. Глазки тихо закрываем, Руки к небу поднимаем. Лучи солнышка возьмём И к сердечку поднесём.*

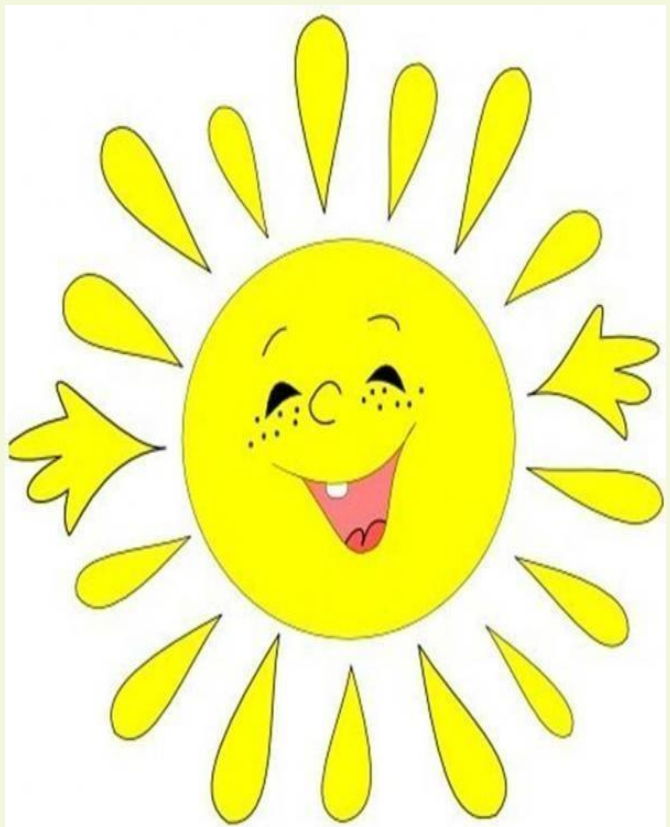

nko.ucoz.ru

# **Что лишнее?**

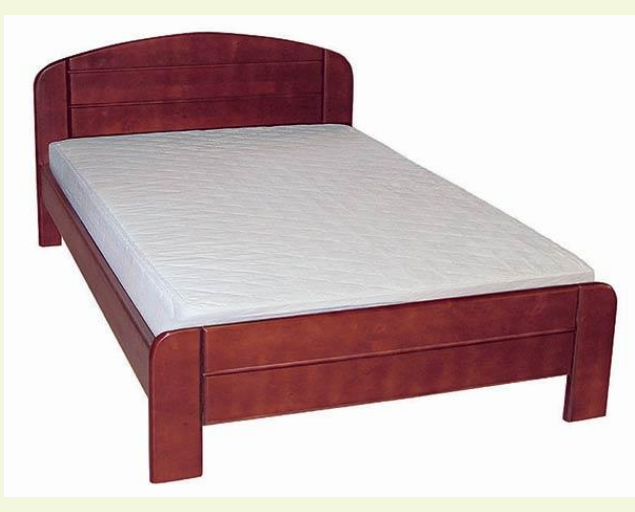

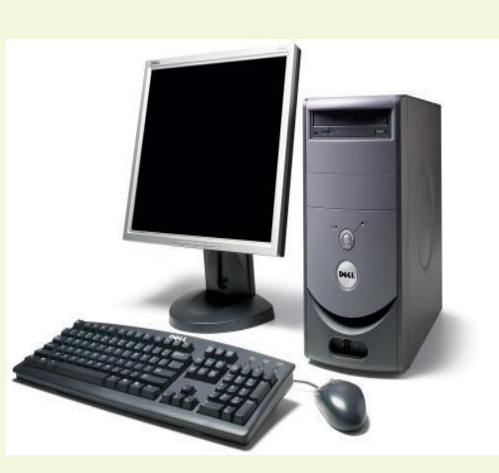

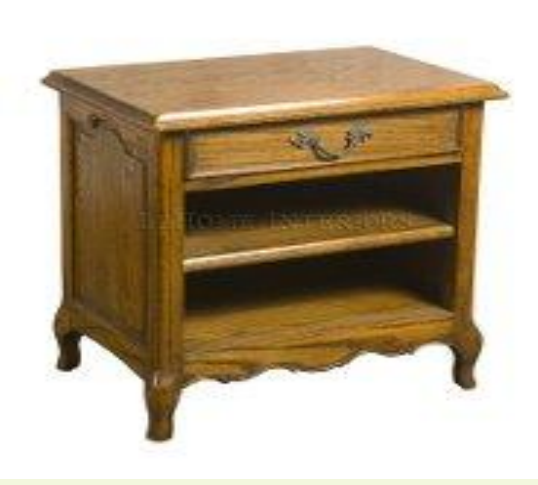

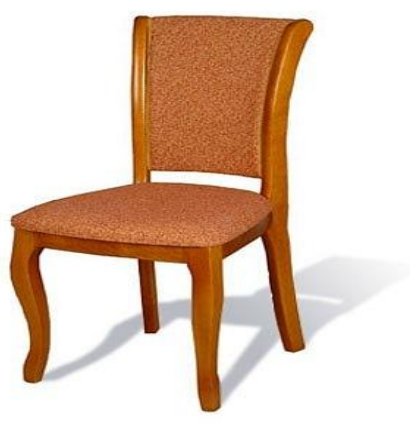

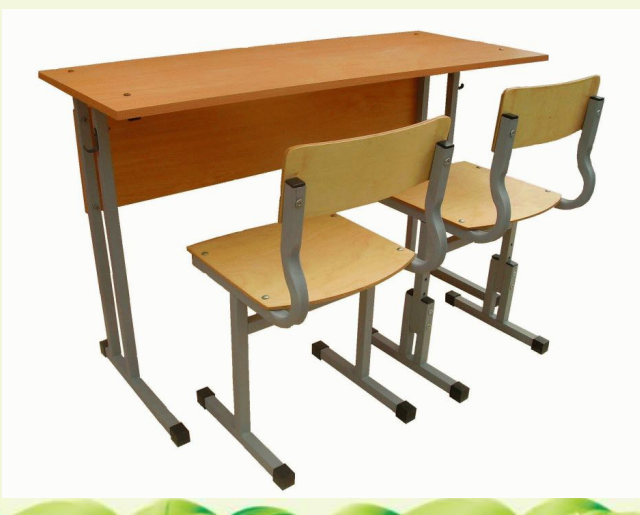

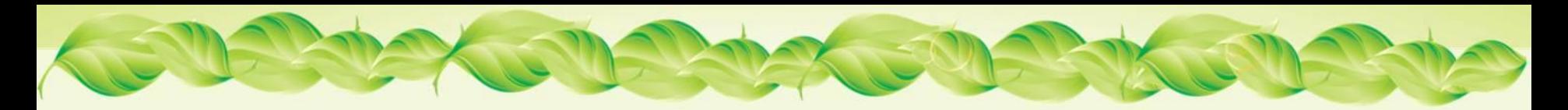

### **Работа в парах**

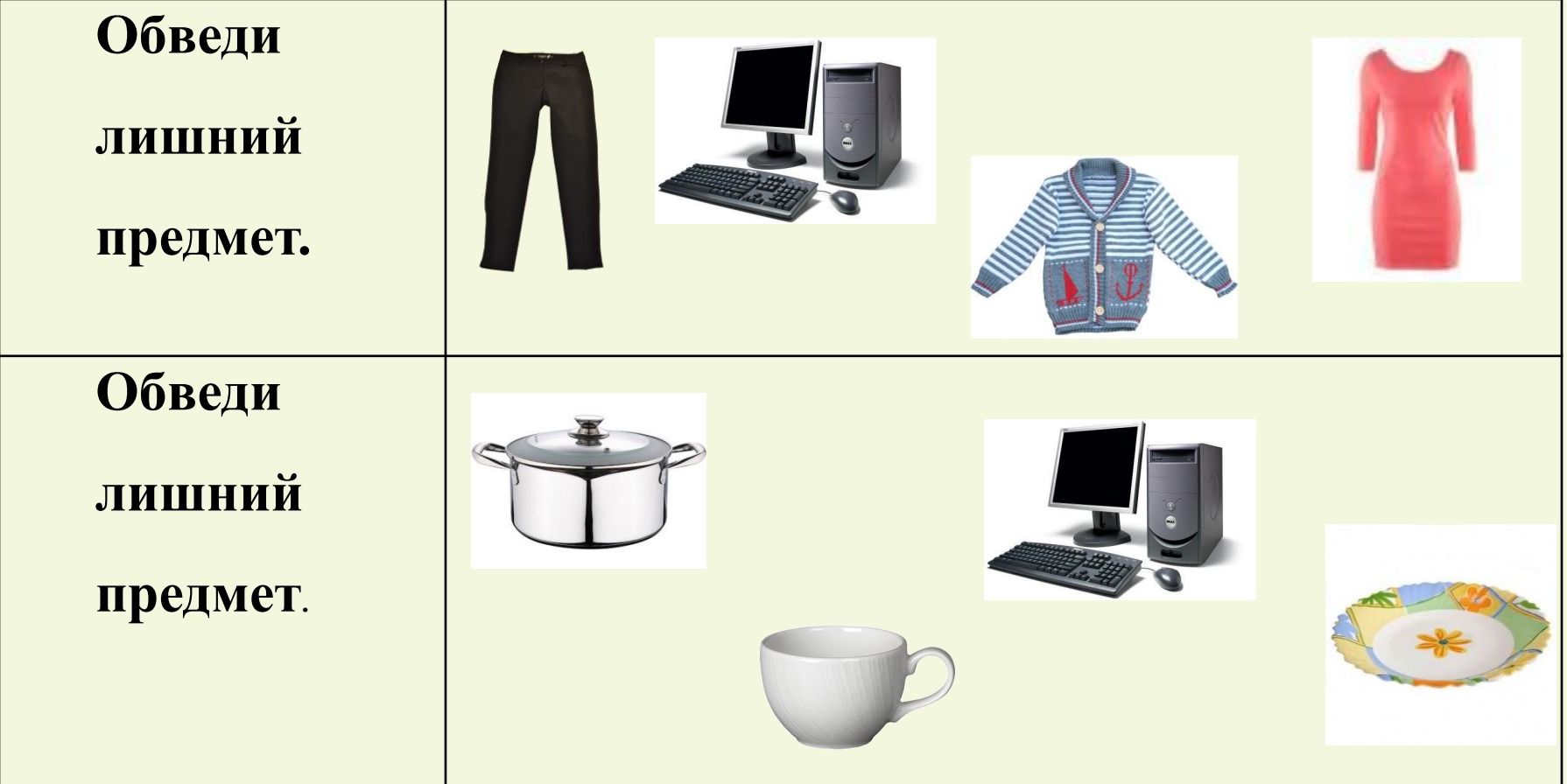

The State of

Signitud

elenar

# **Первые компьютера**

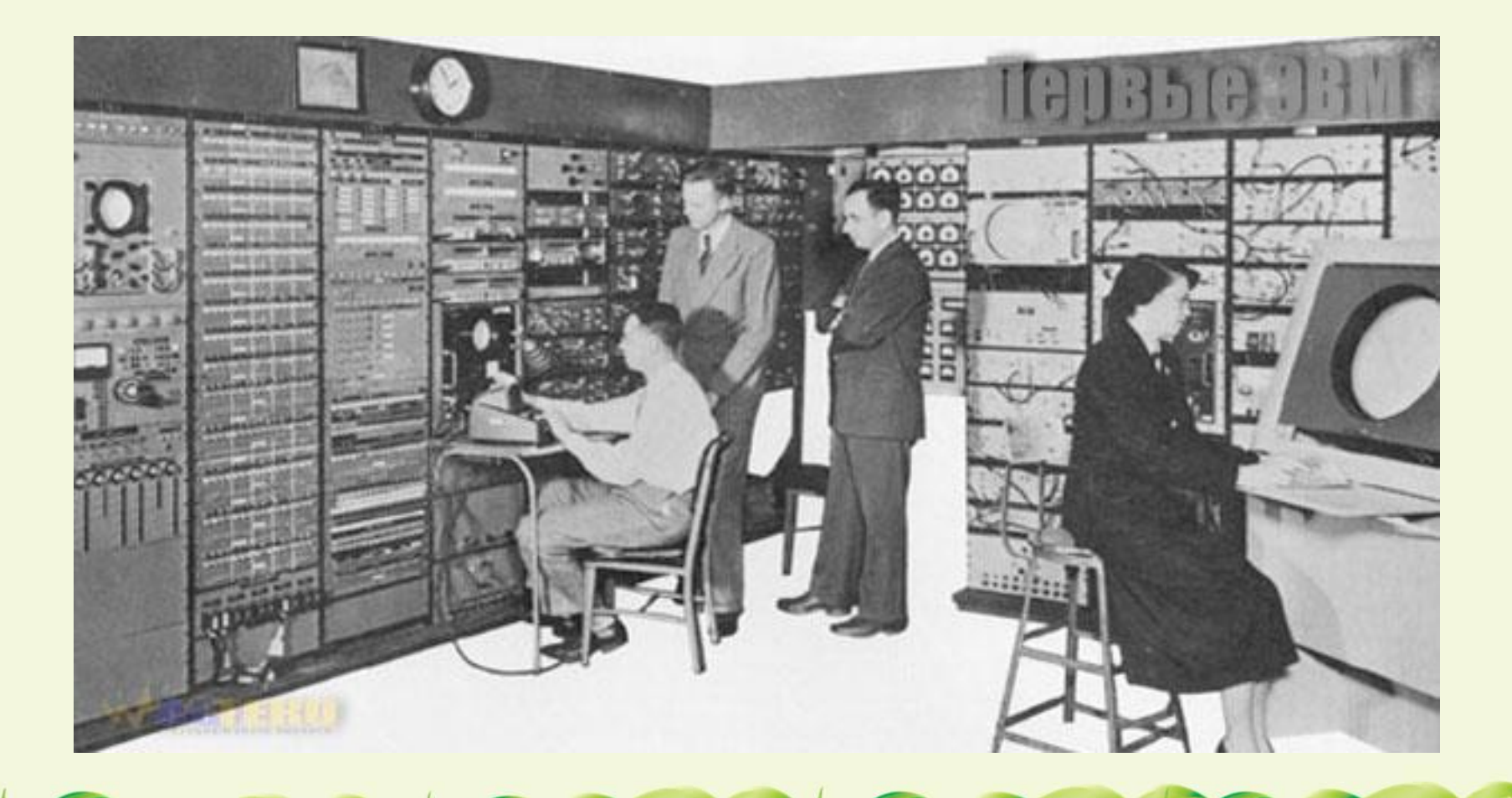

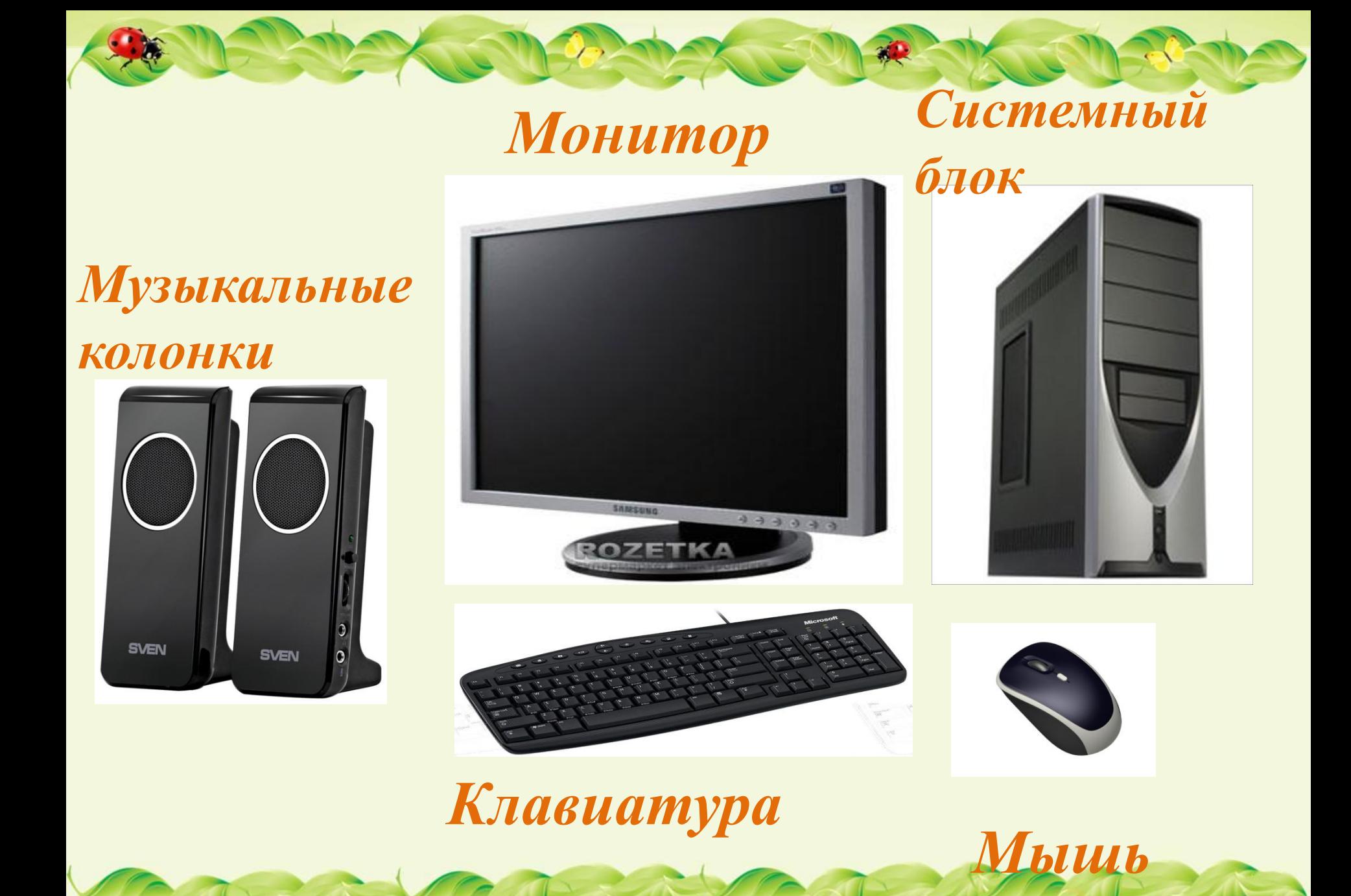

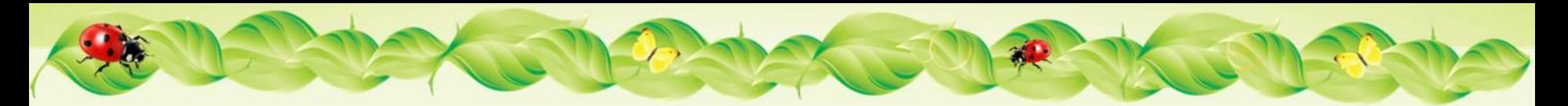

#### **Интернет – ресурсы**

#### *Божья коровка:*

*https://img-fotki.yandex.ru/get/4138/139440740.5f/0\_98061\_48c42d23\_orig http://openclipart.org/image/2400px/svg\_to\_png/177972/1368310520.png http://s4.pic4you.ru/y2014/06-16/12216/4451174.png*

#### *Желтая бабочка:*

*http://us.cdn4.123rf.com/168nwm/barbaliss/barbaliss1204/barbaliss120400025/13417266-ye llow-butterfly-isolated-on-white-background-vector-illustration.jpg*

#### *Кузнечик:*

*https://img-fotki.yandex.ru/get/15524/66124276.2ed/0\_c516b\_e5890d50\_orig*

#### *Гусеница:*

*https://img-fotki.yandex.ru/get/4526/66124276.2c/0\_65b30\_789d6871\_orig*

#### *Улитка:*

*https://img-fotki.yandex.ru/get/6617/66124276.ef/0\_89c5b\_cad8a2c3\_orig*

*Картинка для создания лиственной виньетки:*

*http://s44.radikal.ru/i103/1109/10/506a30838766.png*

**На момент создания шаблона все ссылки являются активными**!

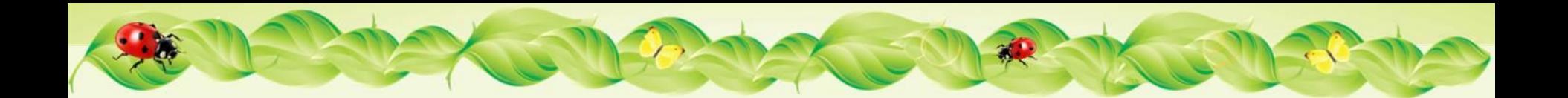

# *Части компьютера*

**Монитор – это устройство, которое предназначено для вывода на экран информации**

### **Системный блок –**

**это устройство, которое предназначено для обработки информации и управления работой всех устройств компьютера**

**Клавиатура– это устройство, которое предназначено для ввода информации.** 

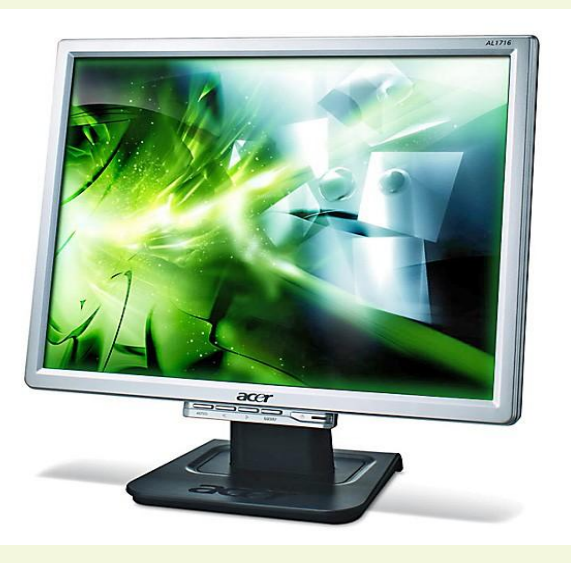

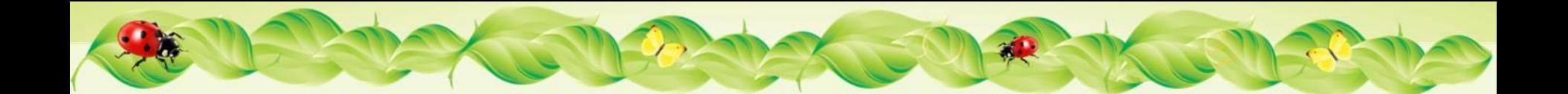

# *Части компьютера*

**Мышь – это устройство, которое предназначено для ввода информации.** 

### **Колонки–**

 **это устройство, которое предназначено для вывода звуковой информации.** 

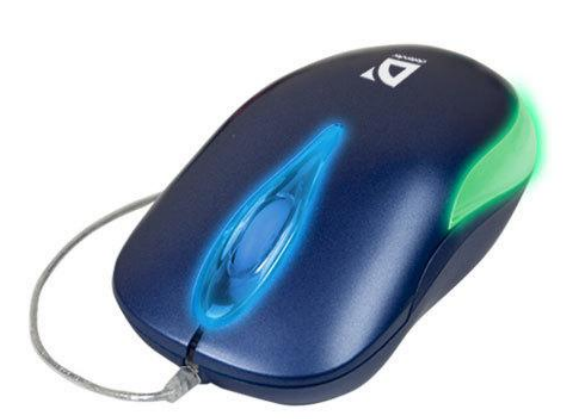

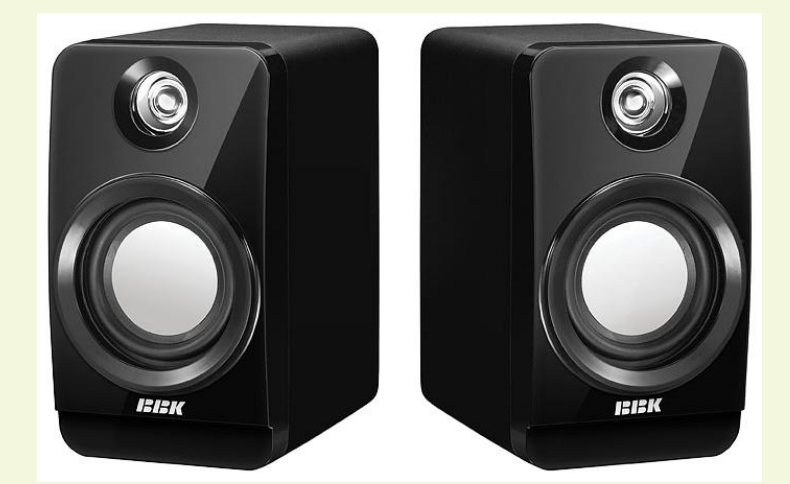

elenarnko.ucoz.ru

**с тобой**

**электронной почте может играть** 

#### **помогает учиться**

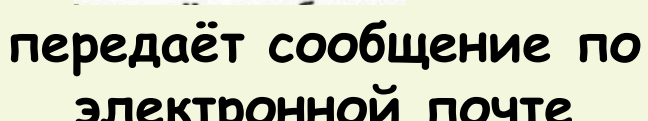

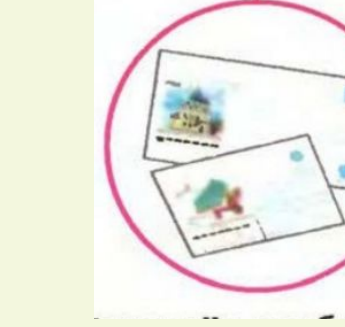

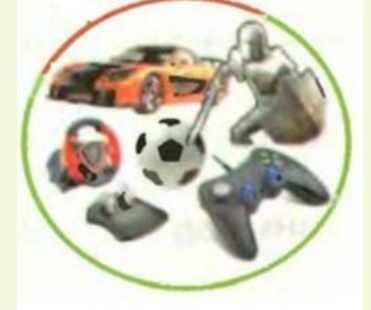

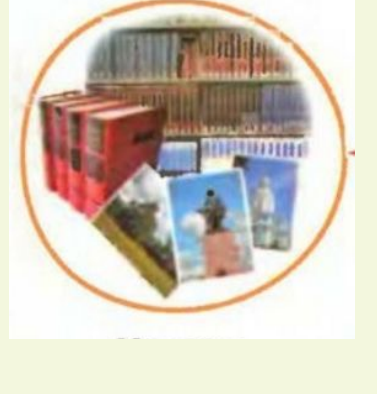

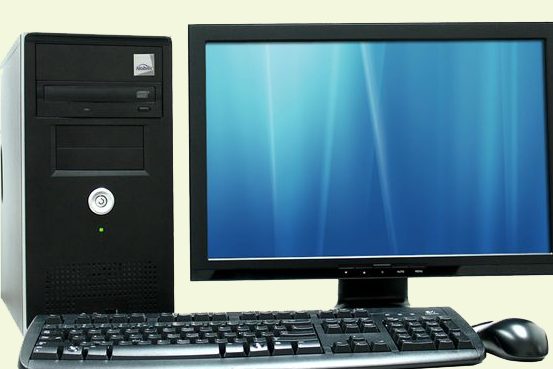

**проигрывает музыку и видеофрагменты**

### **Компьютер хранит информацию**

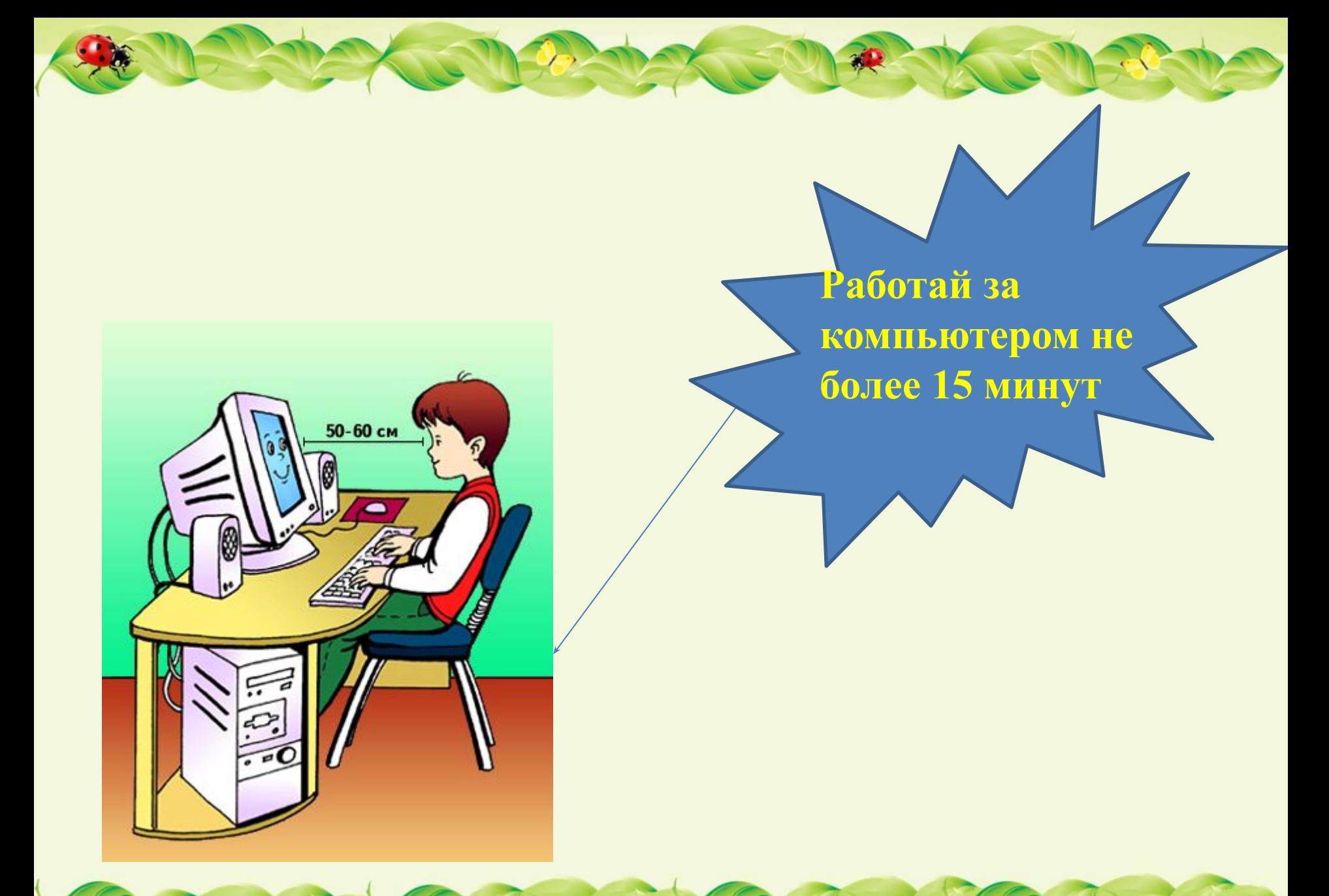

# **Разновидности компьютеров**

### *Ноутбук Нетбук*

12

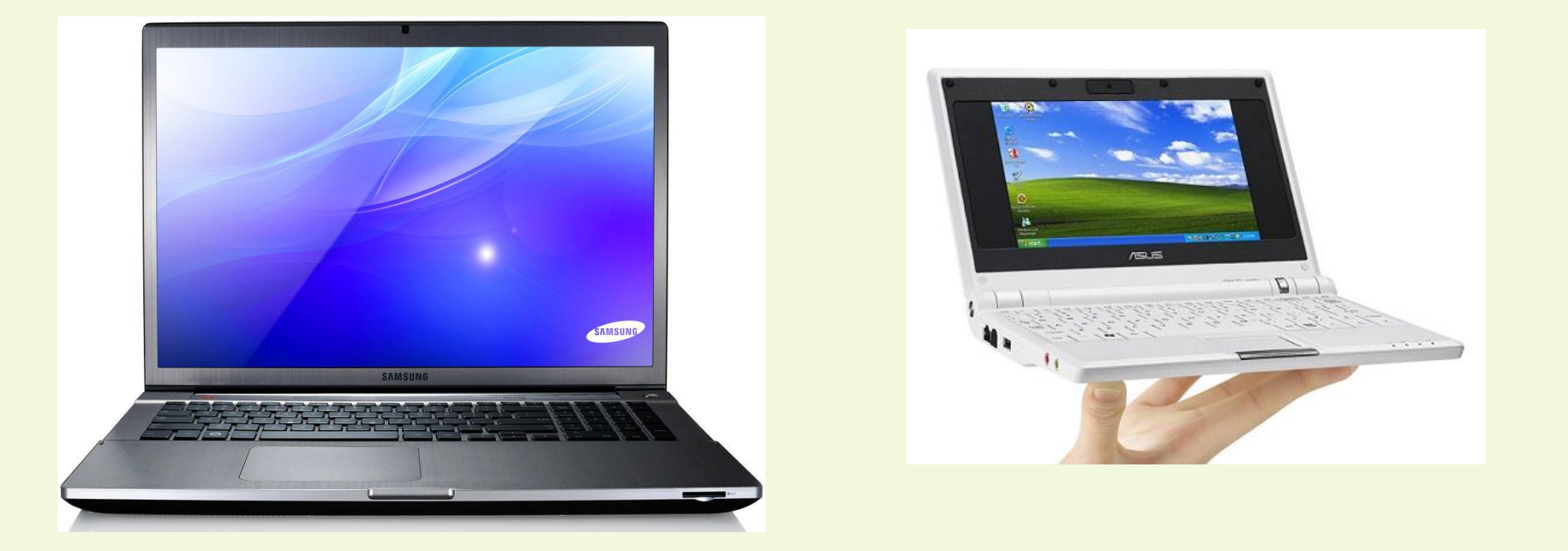

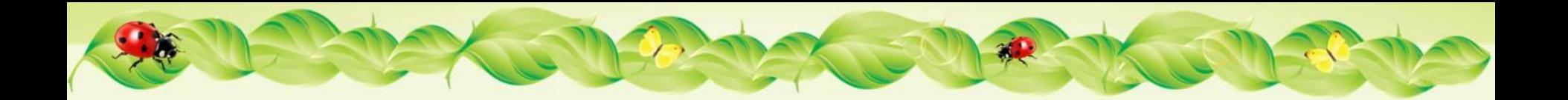

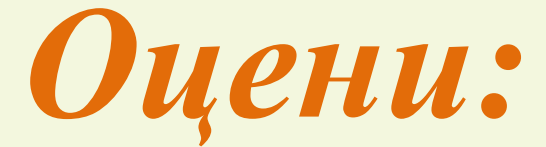

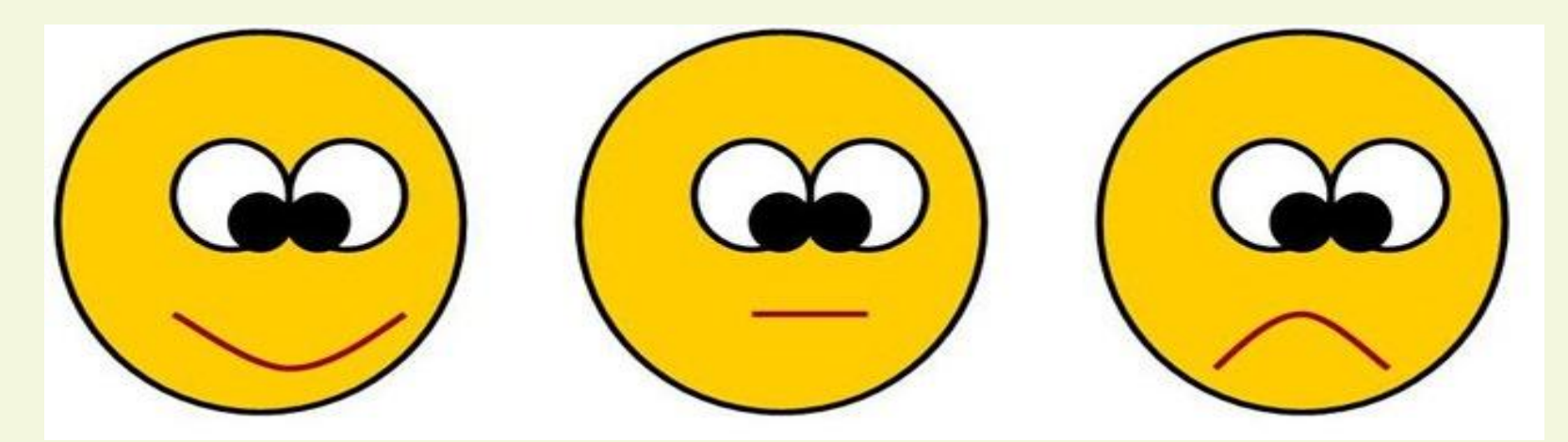

**Урок понравился; Все было понятно и интересно**

**Урок понравился, но не все понятно**

**Урок был не интересным, ни чего не понятно**

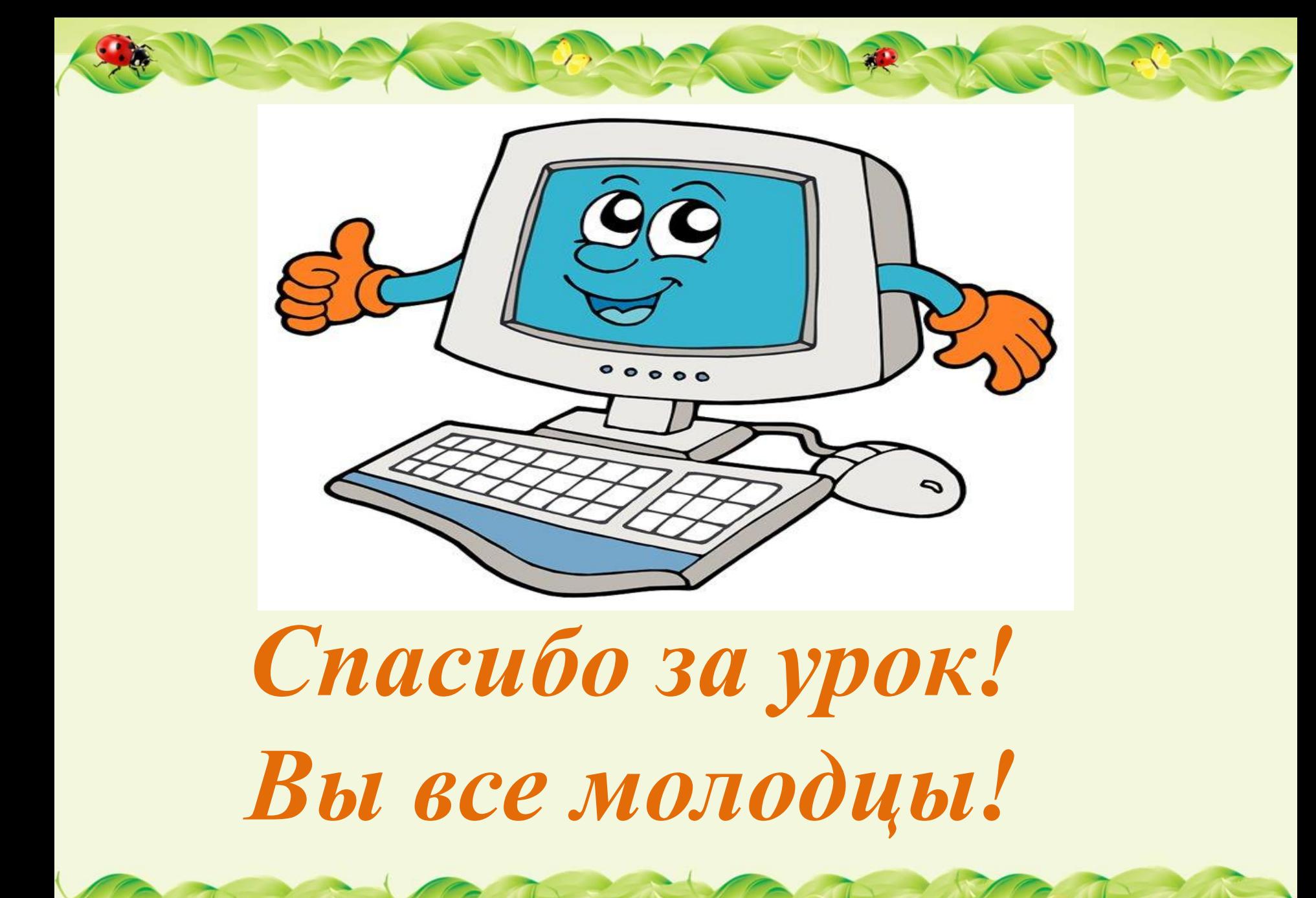